戀

Ministerio de<br>Educación

## PAUTA DE CORRECCIÓN **TRANSPORTE DE MERCANCÍAS PELIGROSAS**

Preguntas para configurar a través de la aplicación Kahoot!.

De no contar con acceso a internet, puede realizar el ejercicio a través de una guía de desarrollo.

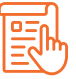

## **INSTRUCCIONES**

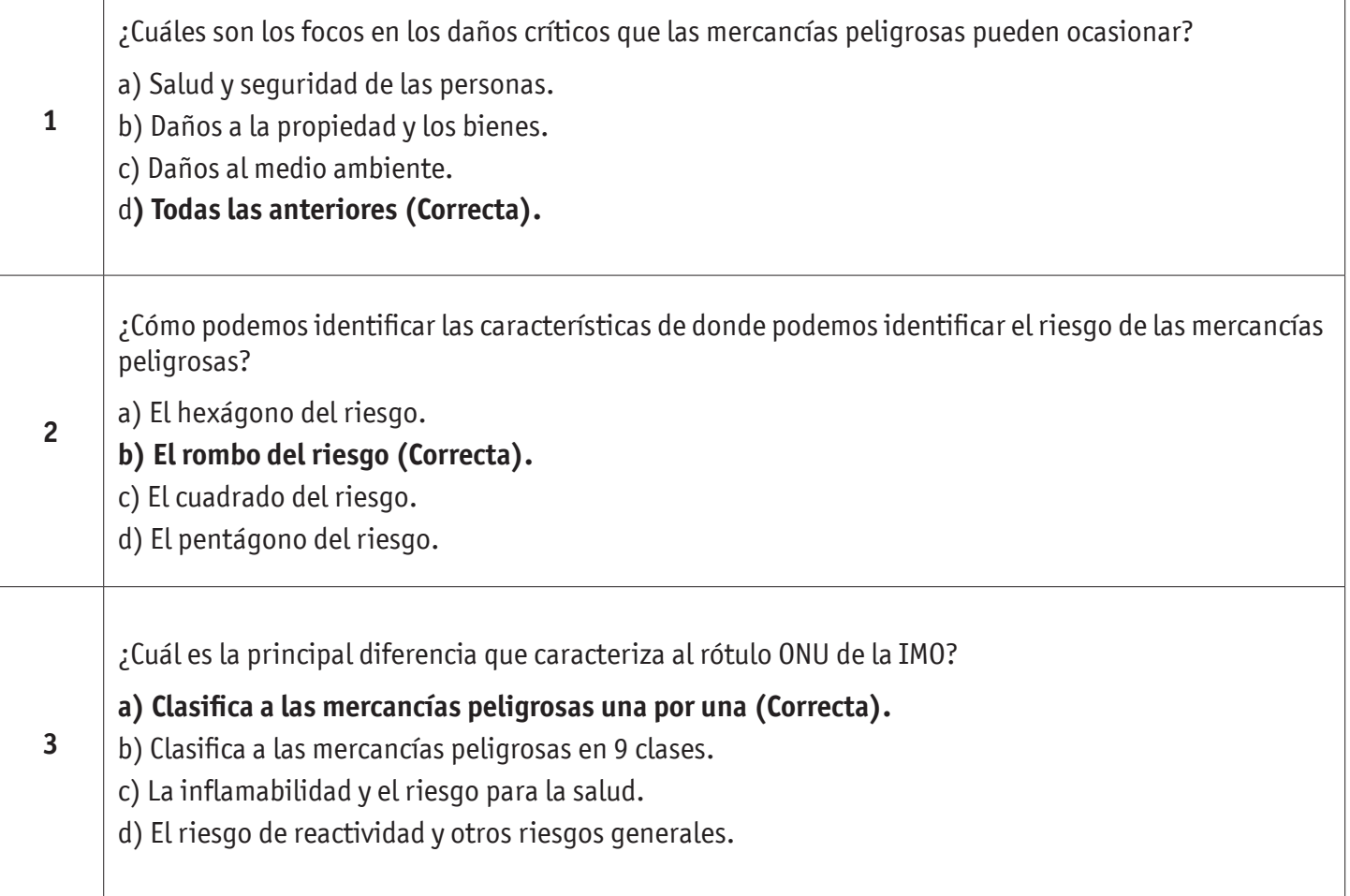